Université Moulay Ismail Année universitaire : 2020/2021Faculté des Sciences et Techniques Département d'Informatique Prof Yousef FARHAOUI Errachidia

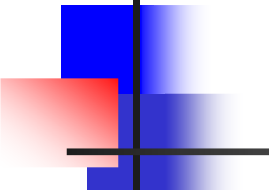

Filière MIP (S1) : Module I111

# **Chapitre IILes éléments de base d'un algorithme**

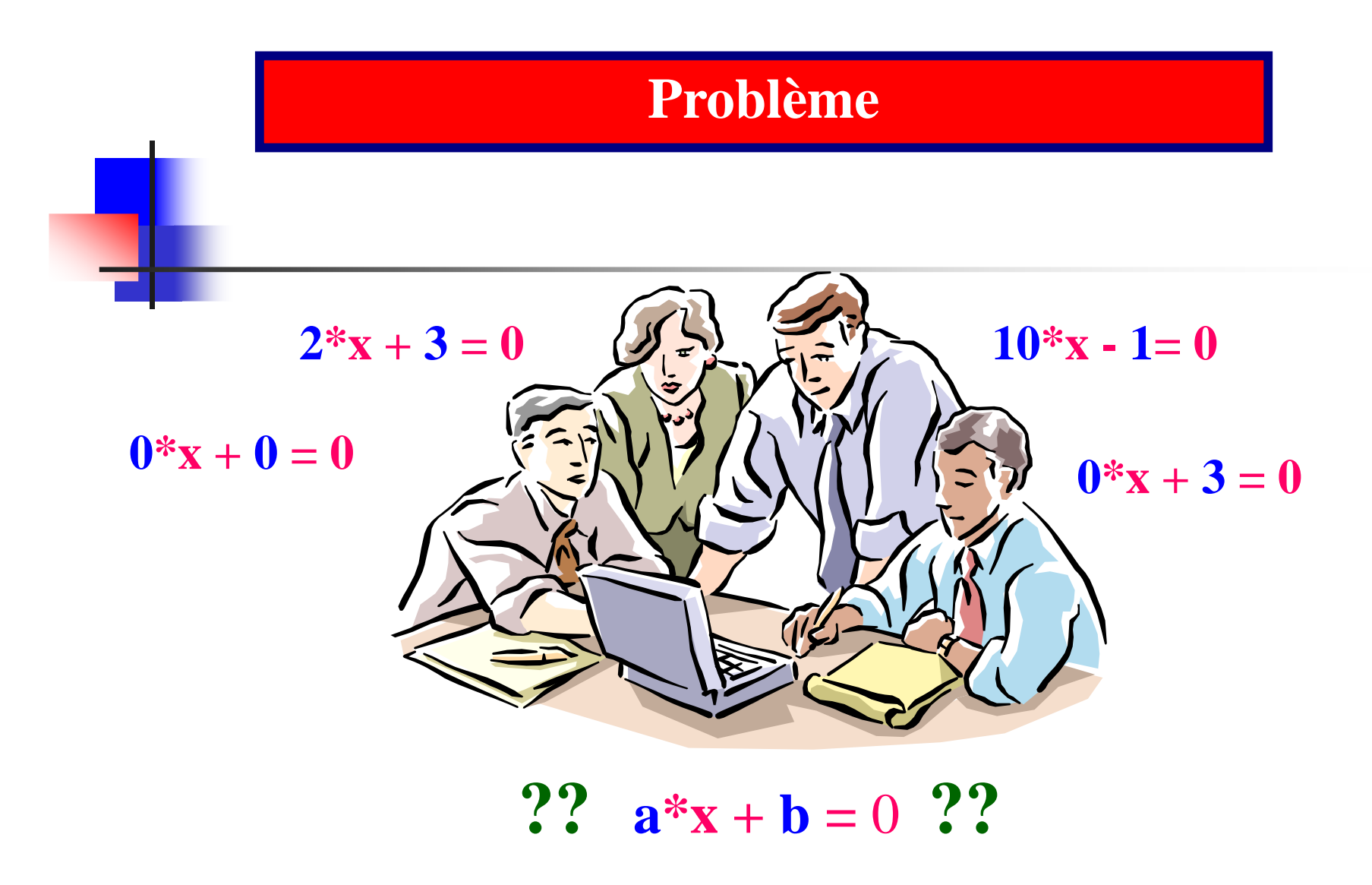

#### **Je veux informatiser ce problème et le rendre exploitable à travers mon ordinateur. Qu'est ce que je dois faire ?**

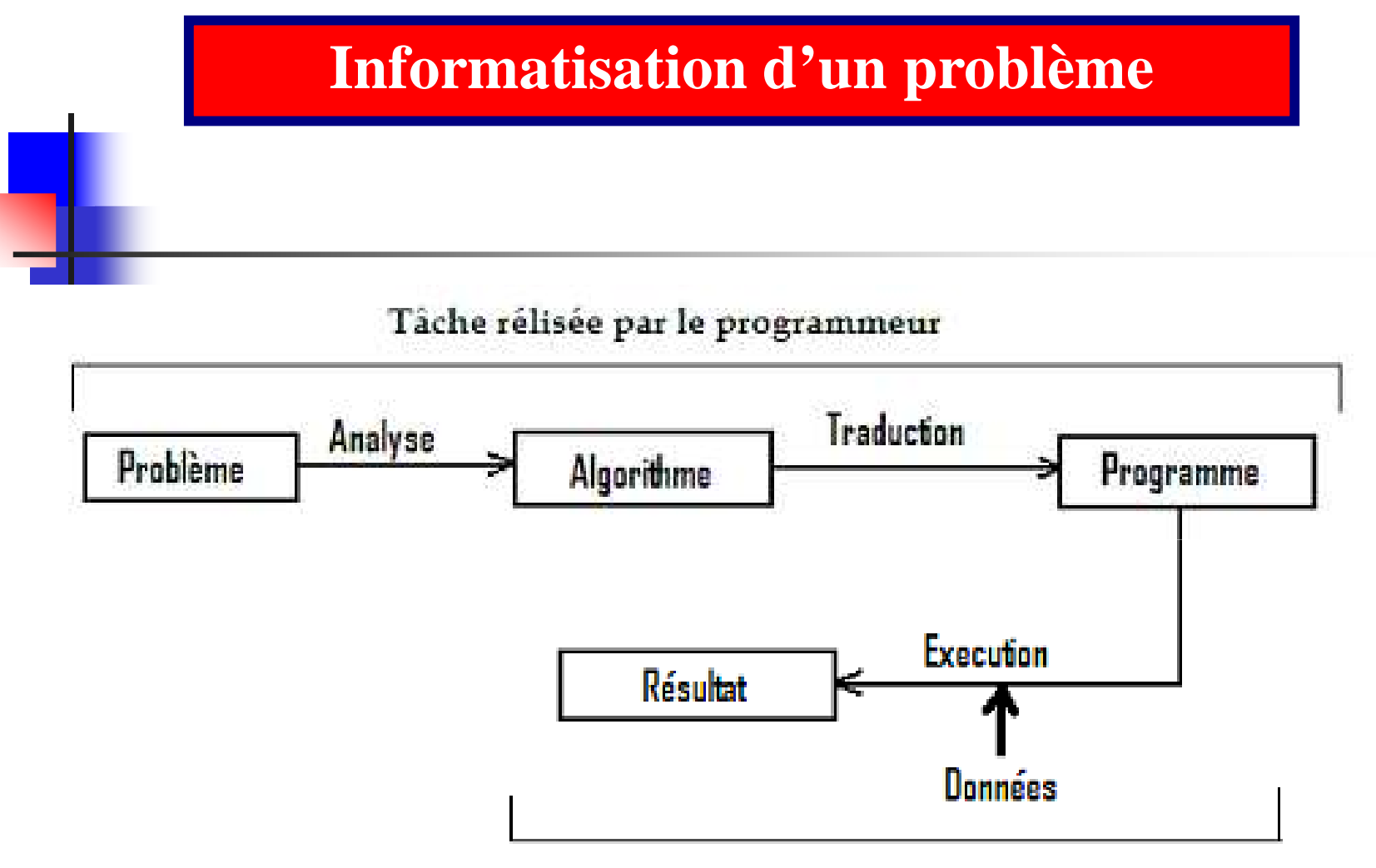

Tache réalisée par l'utilisateur du programme

Schéma de résolution informatique d'un problème

## La création d'un logiciel, c'est un tout

- $\bullet$ L'analyse (UML, Merise…)
- $\bullet$ L'algorithmique ( Pseudo-code)
- $\bullet$ La programmation (C/C++, VB, JAVA…)

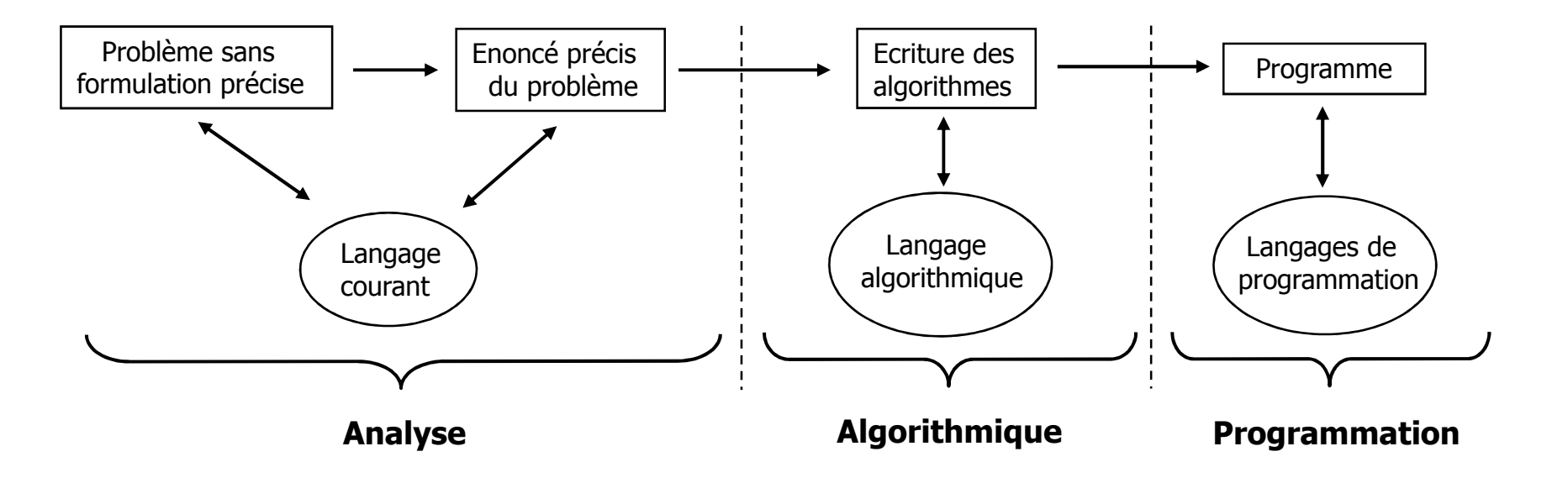

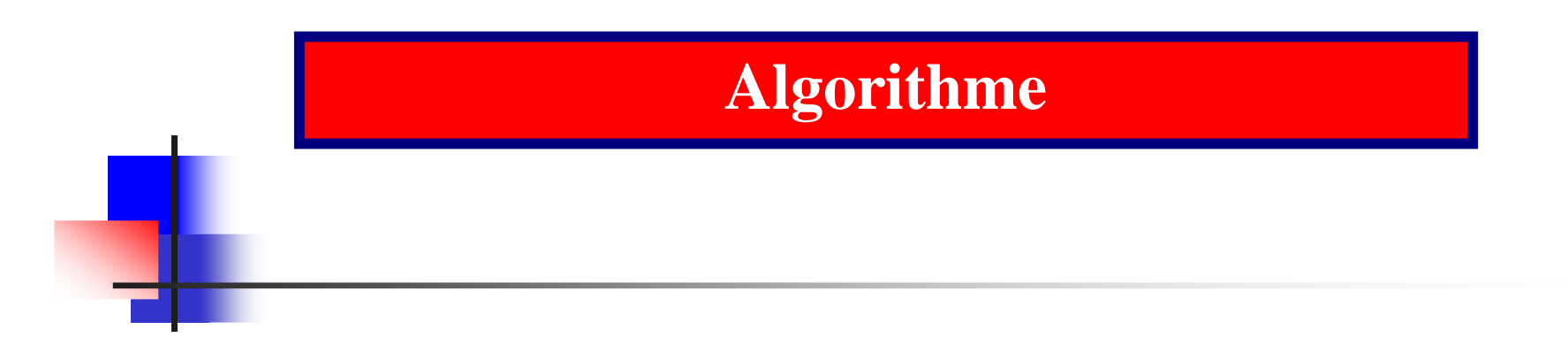

## **Un algorithme, <sup>c</sup>'est une suite d'instructions, qu<sup>i</sup> une fois exécutée correctement, conduit à un résultatdonné.**

#### **Langage de programmation**

#### **Définition :**

**langage de programmation tout ensemble fini de mots réservés qu<sup>i</sup> permettent de traduire les instructions de l'algorithme afin de l'exécuter par l'ordinateur.**

#### *Exemple :*

*Turbo Pascal, Cobol, Fortran, C, Delphi, Visual Basic (VB), C++, Java etc...*

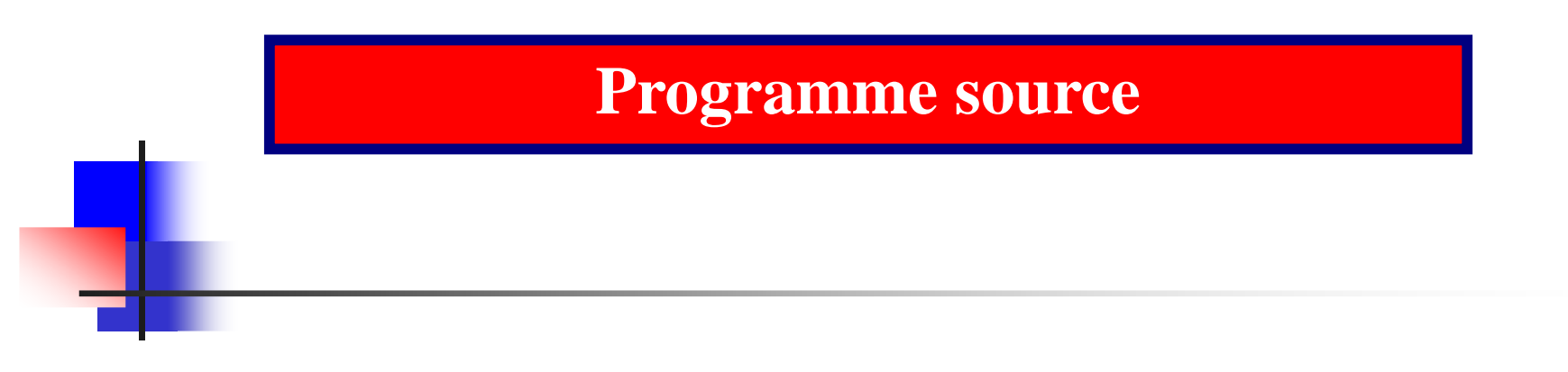

**Programme source est le premier résultat de la traductiond'un algorithme en un langage évolué :**

*Un nouvel ensemble d'instructions non exécutables*

*directement par la machine*

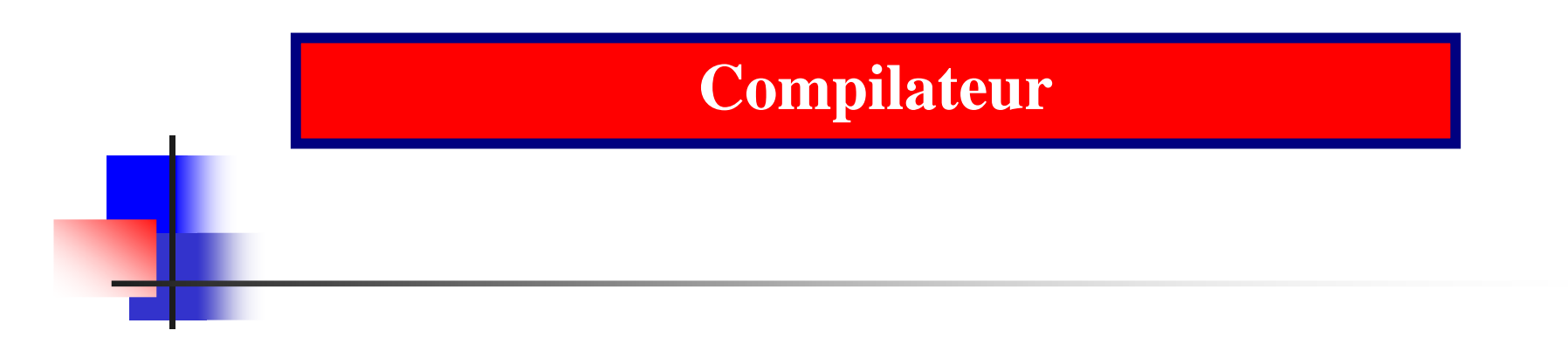

**Compilateur tout programme spécial qu<sup>i</sup> permet d'avoir unprogramme exécutable à partir d'un programme source:**

## *Le programme ainsi obtenu est appelé*

*programme Objet*

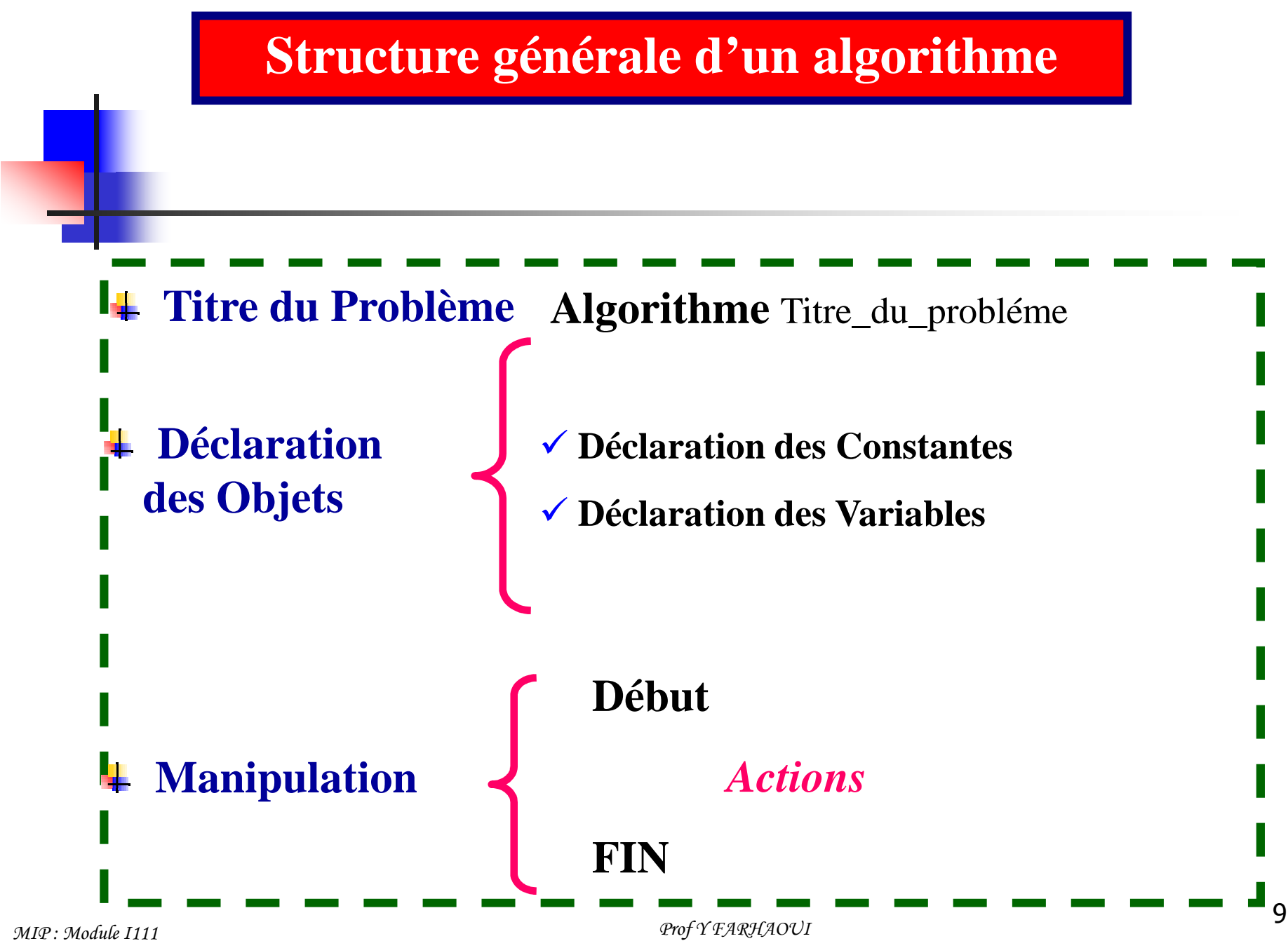

#### **Structure générale d'un algorithme**

**Démarche à suivre pour résoudre un problème donné:**

**Identifier les données du départ (entrées) et celle(s) qu'ilfaut obtenir (sorties) ;**

**Structurer les données (variables ou constantes, type...);**

**Réfléchir pour déterminer les action nécessaires àl'obtention des résultats ;**

**Présenter les résultats.**

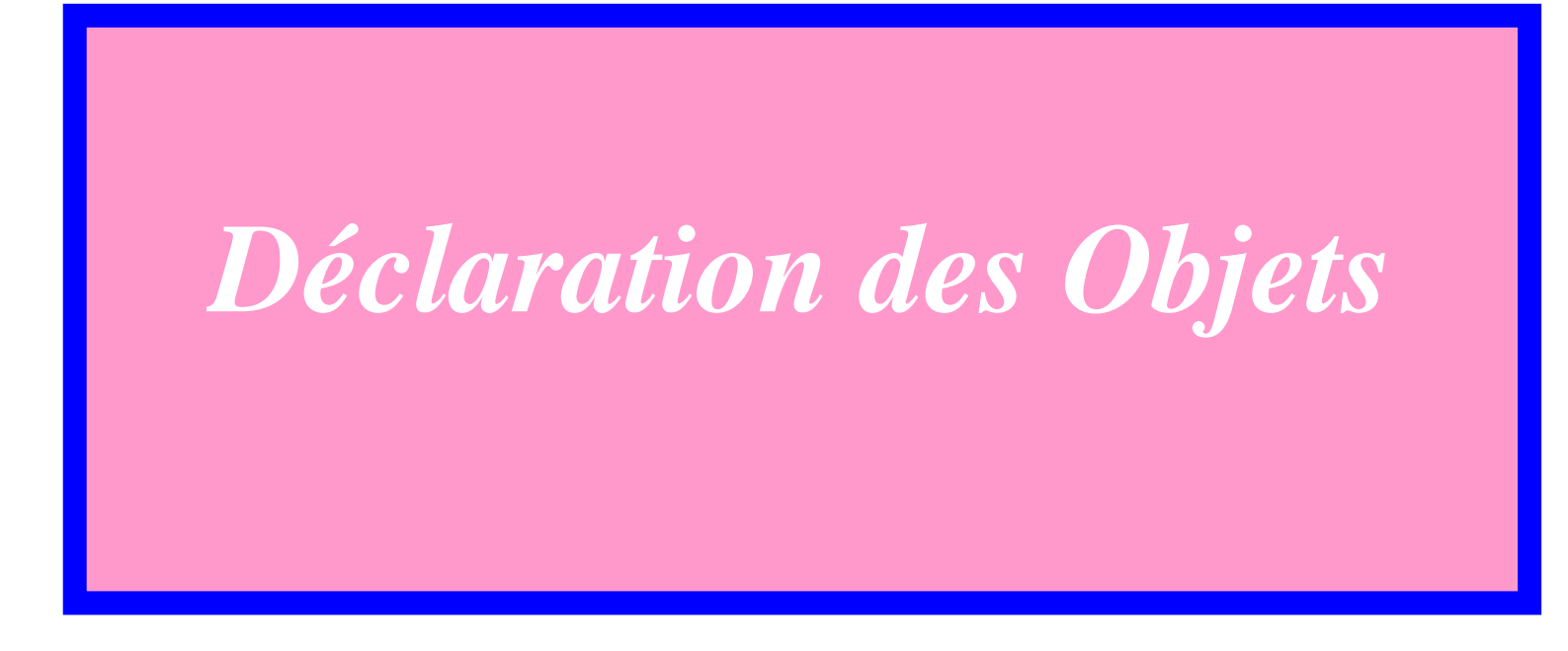

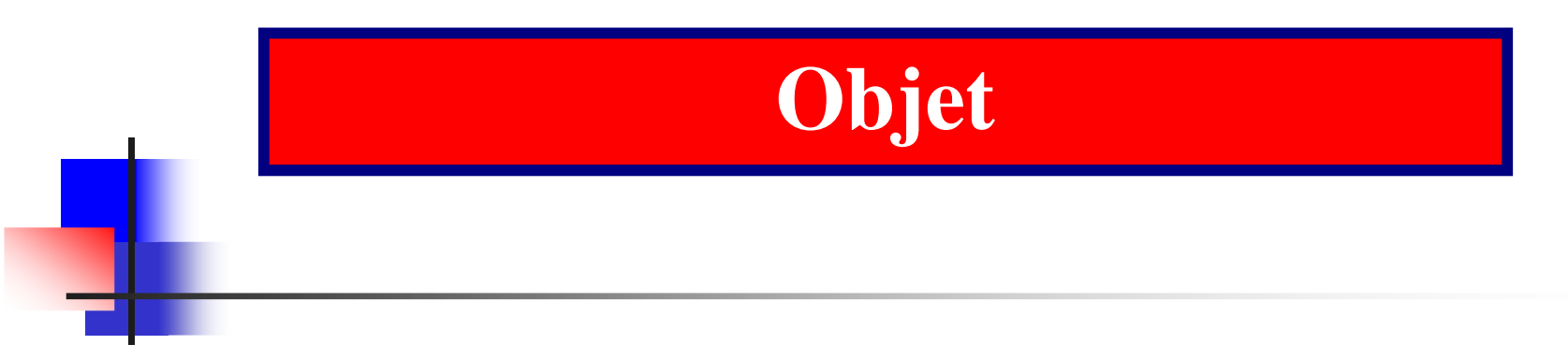

**Un objet est toute partie identifiable de l'informationau cours d'un traitement.**

**Il est caractérisé par son nom, son type et sa valeur.**

**L'ensemble des objets manipulés par un algorithmeest appelé:**

*environnement de cet algorithme.*

**Remarque :**

**Les objets manipulés par un ordinateur sont :**

*Les Constantes et Les Variables*

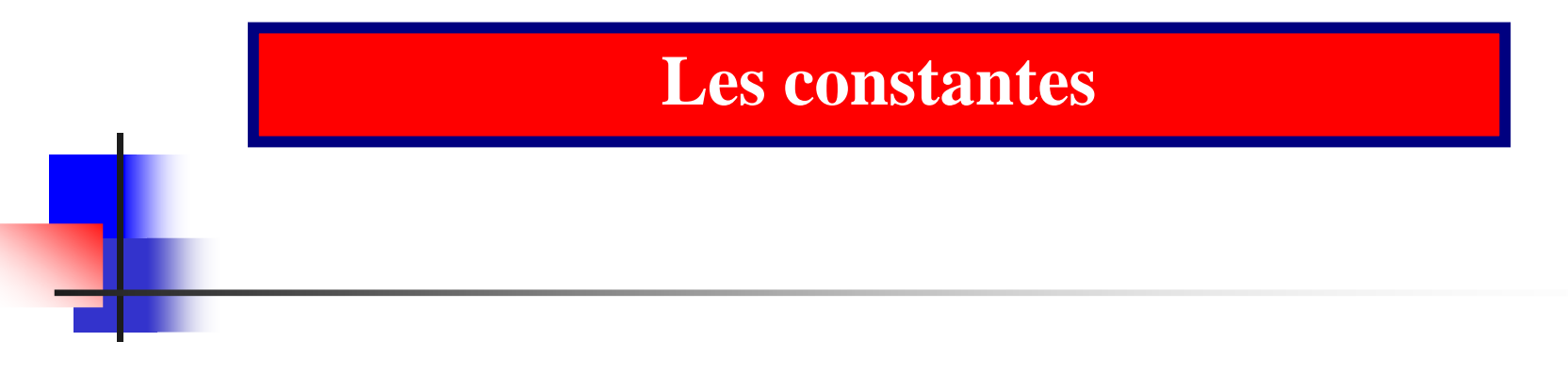

**Les Constantes désignent des références à desvaleurs invariantes dans le programme**

**Syntaxe de la déclaration :**

**Constante**Nom\_Constante<sup>←</sup>Valeur

*Exemple :*

**Constante** Pi  $\leftarrow$  3.14

#### **Les variables**

#### **Définition :**

**Ce sont des références (adresses mémoires) où vontêtre stockées des valeurs variables. Les différentes valeursd'une référence vont appartenir au type de données auque<sup>l</sup> appartient la référence.**

#### **Remarques :**

1°- Le nom d'une variable <sup>⇒</sup> suite de caractères qu<sup>i</sup> perme<sup>t</sup> d'identifier

la variable d'une manière unique dans un algorithme.

2°- Il existe différents types de variables.

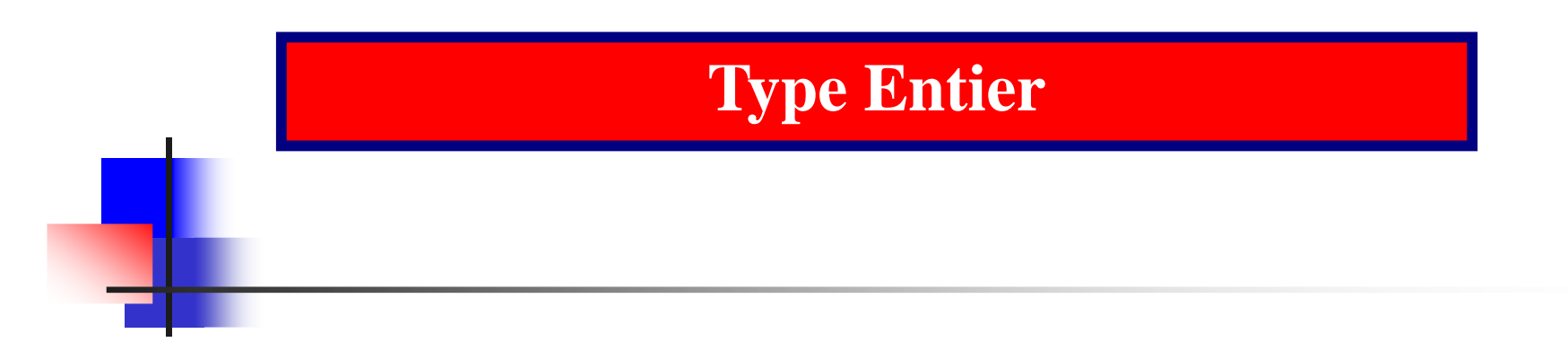

*C'est l'ensemble des nombres entiers positifs ou négatifs.*

**Syntaxe de la déclaration :**

**Variablevariable1,variable2,… : Entier**

*Exemple :*

**Variable** a,b **: Entier** a et b sont, par exemple, les coefficients de l'équation :  $ax + b = 0$ 

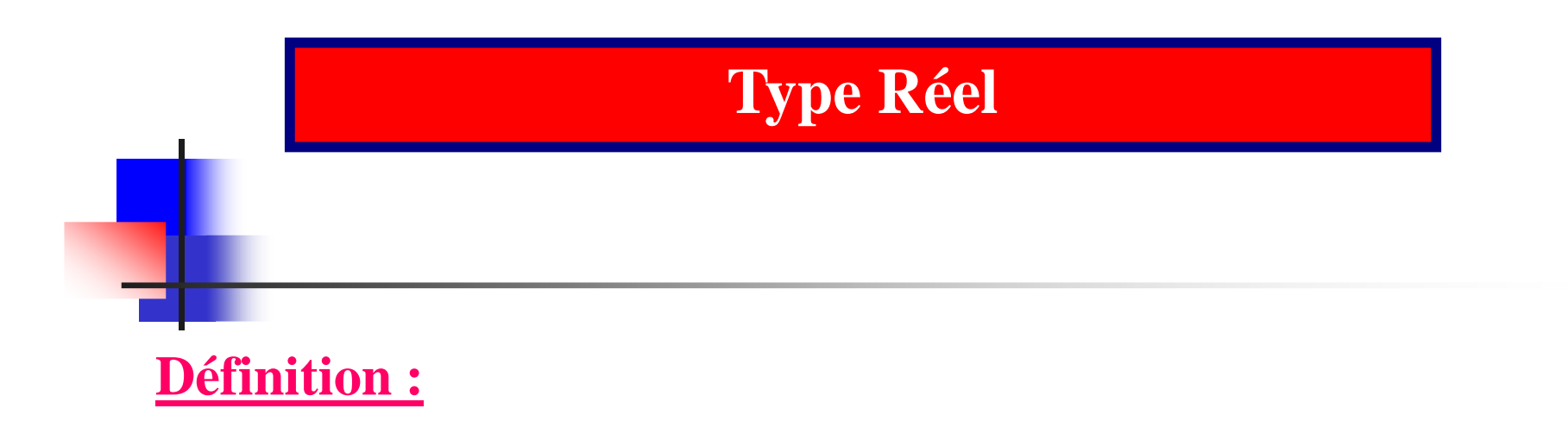

*C'est l'ensemble des nombres réels, <sup>c</sup>'est <sup>à</sup> dire les nombres décimaux sans limitation.*

**Syntaxe de la déclaration :**

**Variable variable1,variable2,… : Réel**

*Exemple :*

**Variable**x,y **: Réel**

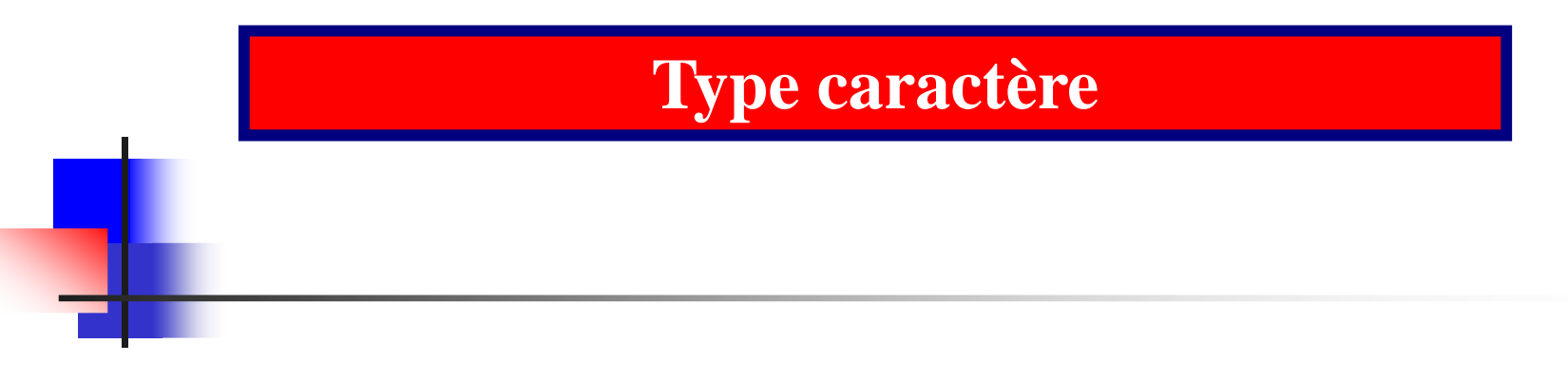

#### *C'est une caractère (lettres, chiffres, symboles…).*

**Syntaxe de la déclaration :**

**Variablevariable1,variable2,… : Caractère**

*Exemple :*

#### **Variable** Nom, Catégorie **: Caractère**

*MIP : Module I111 Prof Y FARHAOUI*

#### **Type Booléen (ou Logique)**

**Définition :**

*Il <sup>s</sup>'agit des objets qui ne peuvent prendre que deuxvaleurs vrai ou faux.*

**Syntaxe de la déclaration :**

**Variable variable1,variable2,… : Booléen**

*Exemple :*

**Variable** Décision **: Booléen**

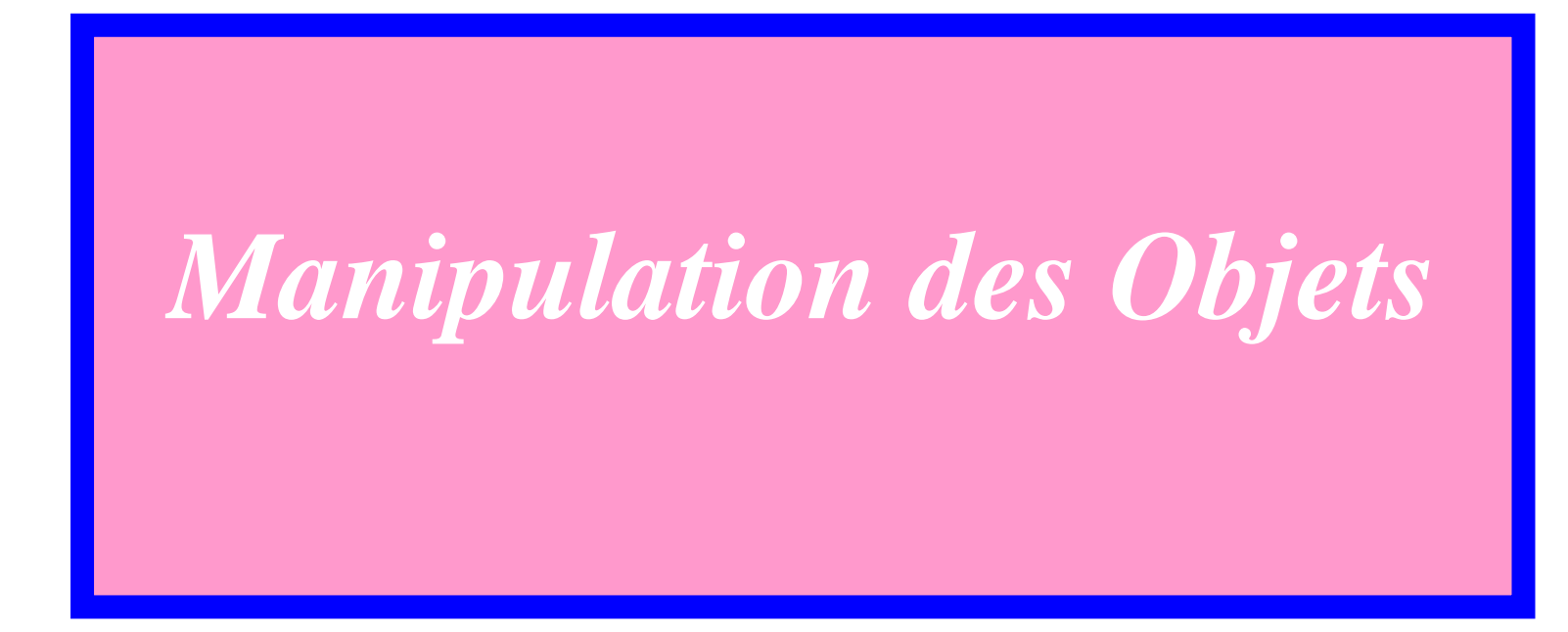

#### **Instruction et Action**

#### **Définition :**

*On appelle instruction toute commande élémentaire que l'on doit appliquer sur des objets pour avoir des sorties biendéfinies.*

#### **Définition :**

*Une action est un événement qui change l'état d'un objet* d'un état initial donné à un état final désiré. Une action a une *durée d'exécution finie et un effet propre et bien défini. Chaqueaction porte sur des objets sur lesquels elle <sup>s</sup>'exécute :*

*L'Action est une seule instruction ou un groupe d'instructions*

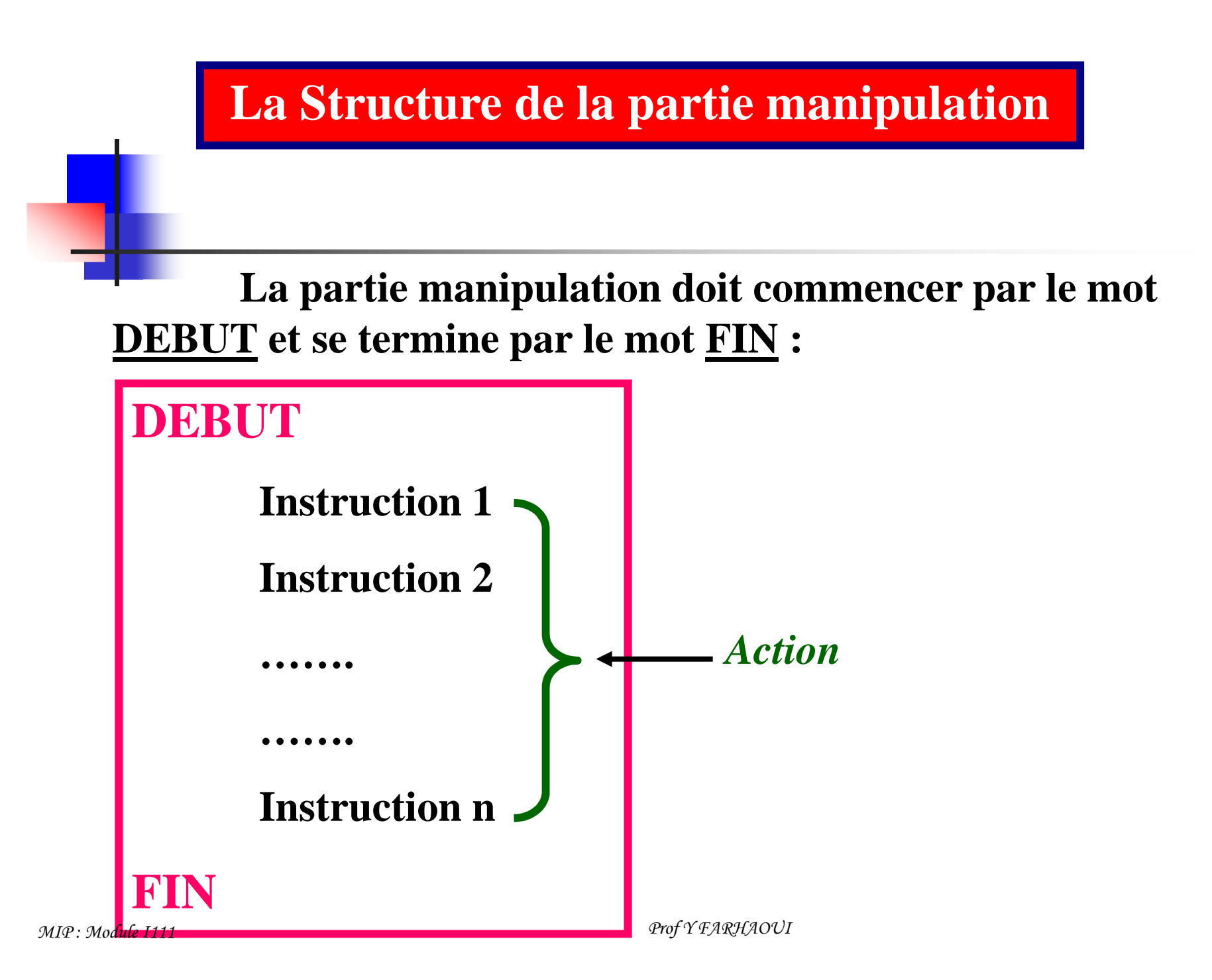

#### **Les instructions d'un Algorithme**

**La partie manipulation utilise les différents objetsdéclarés dans la partie déclaration et leur applique desopérations afin de retourner le(s) résultat(s) attendu(s) par le programmeur. Pour ce fait, il <sup>y</sup> <sup>a</sup> différentes actions, ditesinstructions, à savoir :**

**Instructions d'affectation ;**

**Instructions de dialogue Homme-Machine ;**

- **Instructions à structure alternative ;**
- **Instructions à structure répétitive.**
- **Etc**…

#### **Instruction d'affectation**

#### **Définition:**

**C'est le stockage d'une valeur à un endroitspécifique(variable). Pour affecter une valeur à une variable, on écrit :**

**Variable Valeur**

*Exemple :*

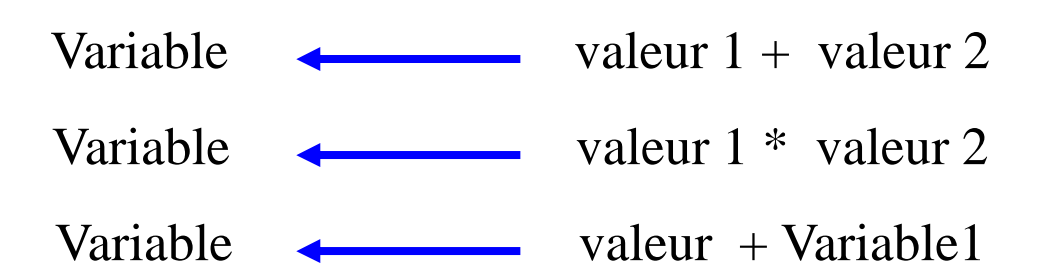

*MIP : Module I111 Prof Y FARHAOUI*

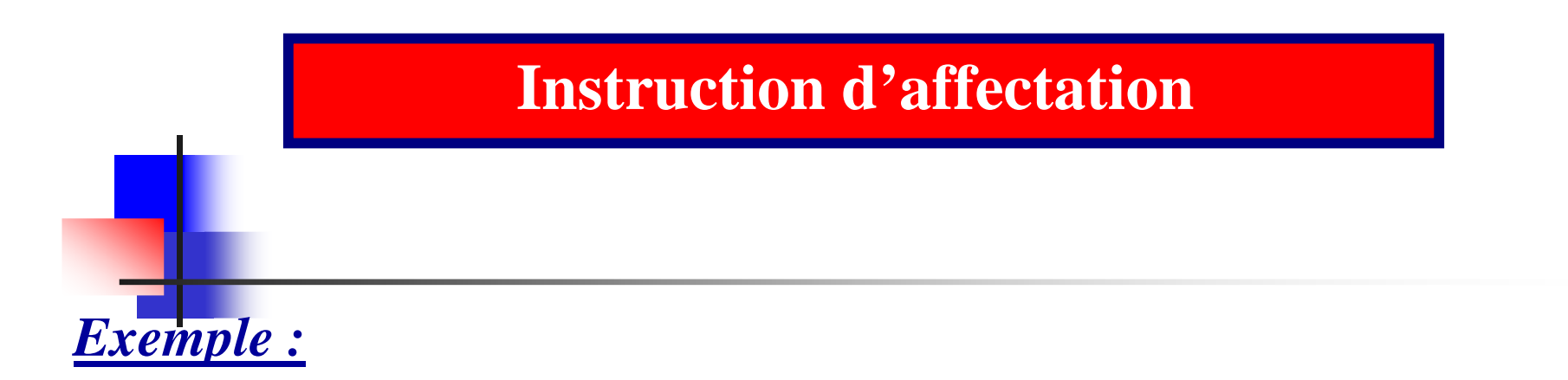

X←3 Signifie mettre la valeur 3 dans la case identifiée par X. A l'exécution de cette instruction, la valeur 3 est rangée en X (nom de la variable).

On peu<sup>t</sup> représenter la variable X par une boite ou case, et quan<sup>d</sup> elle pren<sup>d</sup> la valeur 3, la valeur 3 est dans la case X :

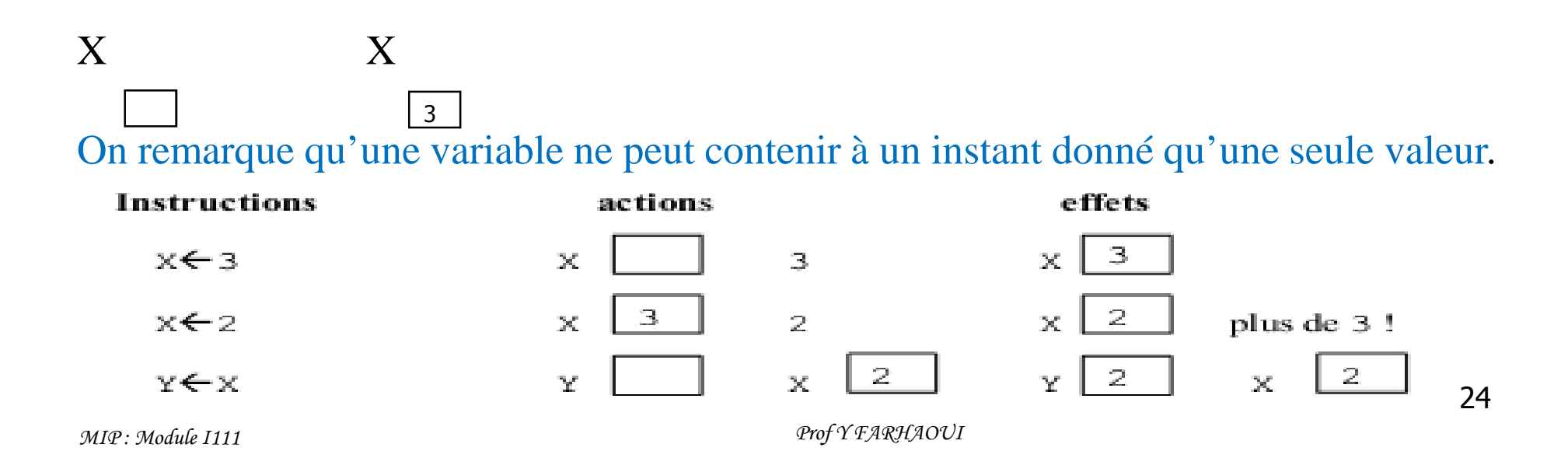

#### **Instructions de dialogue Homme-Machine**

#### **L'affichage des informations:**

**Pour faire comprendre qu'il faut afficher desinformations à l'écran, on utilise l'instruction écrire qui obéità la syntaxe suivante :**

**Écrire (Variable ou ' Message' )** 

*Exemples :*

**Écrire** (' Saisissez la valeur de a **')**

**Écrire** (**'** Saisissez la valeur de b **')**

**Écrire ('** Saisissez les valeurs de a et b **')**

**Écrire** (**'**Le résultat trouvé est :**', r )**

**Écrire (r)**

#### **Instruction Homme-Machine**

**La Saisie des informations:**

**Pour indiquer dans un algorithme que telle donnéedoit être lue par le système, on utilise l'instruction lire quiobéità la syntaxe suivante :**

**Lire(Variable)**

*Exemple :*

**Écrire (**' Saisissez la valeur de a ')

**Lire(**a)

*MIP : Module I111 Prof Y FARHAOUI*

 **Les opérateurs arithmétiques** sont les suivants : + (Addition), - (soustraction), \* (Multiplication), et /(Division). **Les opérateurs de comparaison** usuels sont :  $=$  (égal),  $\langle$  (différent),  $\langle$  (inférieur),  $\rangle$  (supérieur),  $\leq$  (inférieur ou égal) et  $\geq$  (supérieur ou égal).

## *Exemples* :

Soit Test une variable de type LOGIQUE et **A** et **B** des ENTIERS Test  $\leftarrow (A > B)$  Test  $\bigtriangleup$  A = B

Autres opérateurs logiques binaires : soit **Exp1** et **Exp2** deux expressions logiques

- **ET** : Le résultat de (Exp 1 ET Exp 2) est vrai si les deuxexpressions logiques simples sont vraies.
- **OU** : Le résultat de (Exp1 OU Exp2) est vrai si l'une des expressions logiques simples est vraie.
- **NON** : Le résultat de (NON Exp1) est vrai si l'expression logique simple est fausse et vice versa.

#### **Les " tables de vérité "**

![](_page_28_Picture_83.jpeg)

#### **Exemple :**

![](_page_29_Picture_38.jpeg)

![](_page_30_Figure_0.jpeg)

#### **La division entière**

- La fonction **DIV** perme<sup>t</sup> de donner le résultat de la division entière d'un nombre par un autre.
- La fonction **MOD** (se lit Modulo), perme<sup>t</sup> de donner le reste de la division entière d'un entier par un autre.

```
Exemple :7 DIV 2 = 37 \text{ MOD } 2 = 1
```
#### Priorités des opérateurs

Priorité de  $*,/$  div et % par rapport à + et - $5 + 9 * 3 = 32$  et non 42  $5*9+3=48$  et non 60 Pour les opérateurs de même priorité, associativité à partir de la gauche

 $15 / 5 * 3 = 9$  et non 1

 $5 - 2 + 4 = 7$  et non  $-1$ 

On peut utiliser des parenthèses pour changer l'ordre des opérations :

 $15 / (5 * 3) = 1$ *MIP : Module I111* (5 + 9 ) \* 3 = 42

*Prof Y FARHAOUI*

Opérateurs et variables:

Variables de type entier**\*, / , Mod , div , + et -**

Variables de type Réel**\*, / , + et -**

## Variables de type Booléen **Les opérateurs logiques de relation : et, ou, non**

![](_page_33_Figure_0.jpeg)

## **États de la mémoire lors de l'exécution du programme**

![](_page_34_Picture_133.jpeg)

![](_page_35_Figure_0.jpeg)

**Écrire l'algorithme permettant le calcul de la surfaced'un cercle connaissant son rayon :**

**Surface =** π **\* Rayon<sup>2</sup>**

![](_page_35_Figure_3.jpeg)

## **Solution**

**Algorithme** Surface d'un cercle **Déclaration :**

**Constante** Pi∈3.14

 **Variable** Rayon**Variable** Surface **: Réel** \*

 **: Entier** \* Donnée d'entrée\* Donnée de sortie\*

#### **Manipulation :**

**DEBUT**

**Écrire ( '**Saisir la valeur du rayon' **) Lire**(Rayon)

 $S$ urface  $\leftarrow$ Rayon \* Rayon \* Pi **Écrire** (' La Surface du cercle est : **',** Surface**)**

#### **Exercice**

#### **Exemple :**

*Écrire l'algorithme qui permet de déterminer lesalaire mensuel d'un commercial sachant que ce salaire comporte un montant fixe de 4000 DHS etune commission qui représente 10% du chiffred'affaire réalisé par mois.*

#### **Algorithme**

**Algorithme** Commission

**Déclaration :**Constante M ← 4000<br>Variable CA · Entic **Variable CA : Entier** \* Donnée d'entrée\***ComSal :**

- 
- **m : Réel** \* Donnée intermédiaire\*
	- **Réel** \* Donnée de sortie\*

**Manipulation :**

**DEBUT**

**Écrire** ('Donner le CA mensuel en DHS'**)** Lire(CA)Com  $\leftarrow$  CA \* 10/100<br>Sal  $\leftarrow$  Com + M Sal ←— Com + M<br>Écrire ('Le salaire **Écrire (**'Le salaire mensuel est de : ', Sal, ' en DHS ' **)**

*MIP : Module I111* **FIN**

*Prof Y FARHAOUI*

![](_page_39_Figure_0.jpeg)

**Écrire un algorithme qu<sup>i</sup> calcule la moyenne générale d'un étudiant sachant que celle-ci se calcule de lamanière suivante :**

**Moyenne = [ 3 \* Note(Biologie) + 2\* Note(Géologie) + Note(LCI)] / 6**

**Indication :**

**Entrées: Algorithme**NB,NG,NLCI**Sortie:**MG